### **The Metropolis-Hastings Sampler in R**

#### Version 21 April 2004

Examples 2 and 3 in the MCMC notes deals with generating a Metropolis-Hastings sampler for a scaled inverse  $\chi^2$  distribution. Here we show how to code this in **R**. The reader may find it helpful to also have these MCMC notes in front of them while reading this.

Recall that we can write the probability distribution for a scaled inverse  $\chi^2$  as

$$
p(x) = \text{constant} \cdot x^{-n/2} \cdot \exp\left(\frac{-a}{2x}\right)
$$

where  $n$  is the degrees of freedom and  $a$  the scaling parameter. (Recall that the inverse  $\chi^2$  distribution is a special case of the inverse gamma distribution and arises as a natural prior for the variance in a normal likelihood, see Bayesian notes). We will assume  $n = 5$ and  $a = 4$  in the following notes. First, we need to define a function  $f(x,n,a)$  in **R**,

**> f <- function(x,n,a) x^ (-n/2)\*exp(-a/(2x))**

which is the density function (up to the constant) for our inverse  $\chi^2$  distribution.

# **Metropolis Sampler in R**

To obtain a Metropolis Sampler, recall (MCMC notes) the various stages in the sampler: (i) Start with some initial value,  $x_0$ 

(ii) Given this initial value, draw a candidate value x*<sup>∗</sup>* from some proposal distribution

(iii) Compute the ratio  $\alpha$  of the density at the candidate and initial points,  $\alpha = f(x^*)/f(x_0)$ 

(iv) With probability  $min(\alpha,1)$ , accept the candidate point, else retain the current point (v) Return to step (ii)

Now let's implement these steps. As in Example 2 (MCMC notes), we will use a uniform distribution over  $(0, 100)$  as the proposal distribution. First, we need to specific a vector for the chain. Lets call it **met** and give it length 5000

```
> met <- numeric(5000)
```
Lets now start the chain, say at value 1. We will call the current value in the chain **last**,

```
> last <- 1
```
Now let's run the chain 5000 times. To do so, recall that in **R** we can obtain a single random variable from uniform distribution over  $(a, b)$  with the code **runif(1,a,b)**. The default case is over  $(0, 1)$ , so that generating a single uniform random variable over  $(0, 1)$  can be coded as either **runif(1,0,1)** or (more compactly) as **runif(1)**. [ If we wished (say) 5 uniform  $(0, 1)$ , we would use **runif(5)**.]

We now have all the pieces for the code, which is

```
> for (i in 1:5000) {
cand<-runif(1,0,100)
alpha <- f(cand,5,4)/f(last,5,4)
if (runif(1) < min(alpha, 1)) last <- cand
met[i]<- last}
```
Note that the starting and ending parentheses (*{***,** *}*) in the **for** statement are critical!

The command **cand<-runif(1,0,100)** generates a single uniform random variable over (0, 100) and assigns this value to the variable **cand**. This is step (ii).

We compute the ratio of the two inverse  $\chi^2$  (with  $n = 5$  degrees of freedom and scale parameter  $a = 4$ ) using  $\alpha l = f(\text{cand}, 5, 4) / f(\text{last}, 5, 4)$ . This accomplishes step (iii).

To accomplish step (iv), accept the candidate with probability  $min(\alpha, 1)$ , we use the command **if (runif(1) < min(alpha, 1)) last <- cand** , which says that if a uniform  $(0, 1)$  random variable is less than the probability of acceptance, we accept, otherwise the value of **last** remains unchanged.

We can view that histogram for this sample using

```
> hist(met)
```
Likewise, the current value of the chain as a function of the iteration (the **time series** for the chain) can be obtained using the **plot** command,

**> plot(met)**

Notice that we did not "burn-in" the sampler. This could easily be done by not storing the first  $k$  values (where  $k$  is our burn-in value), and then generating 5000 additional values.

### **Metropolis-Hastings in R**

The implementation of the Metropolis-Hastings sampler is almost identical to the strict Metropolis sampler, except that the proposal distribution need no longer be symmetric. For example, if  $Pr(x_1 \rightarrow x_2) = Pr(x_2 \rightarrow x_1)$  for all values of  $x_1$  and  $x_2$ , then the proposal distribution is symmetric and Metropolis can be used. This is satisfied for a uniform  $(a, b)$ distribution as  $Pr(x_1 \rightarrow x_2) = Pr(x_2) = 1/(b - a)$ . Since the probability is independent of both  $x_1$  and  $x_2$ , it is symmetric. [Note that  $Pr(x_1 \rightarrow x_2) = Pr(x_2)$ , the probability that we are at  $x_1$  and we move to  $x_2$ , is independent of where we start, i.e.,  $x_1$ , as we are drawing from a set distribution that does not depend on our current value  $x_1$ , but rather only on the value  $x_2$  draw. ]

Suppose, however, that our proposal distribution is to draw from a (normal)  $\chi^2$ distribution. Here  $Pr(x_1 \rightarrow x_2) = Pr(x_2)$  where  $Pr(x_2)$  is the  $\chi^2$  distribution function evaluated at the value chosen,  $x_2$ . Since this clearly depends on the value of  $x_2$ , it is not symmetric. The Metropolis-Hastings sampler handles this as follows (again, see MCMC

Metropolis-Hastings in **R** 3

notes). Let  $q(x_1, x_2)$  denote the probability of  $x_2$  given the current value is  $x_1$ . The step (iii) of the normal Metropolis is modified as follows:

$$
\alpha = \frac{f(x^*) q(x^*, x_0)}{f(x_0) q(x_0, x^*)}
$$

Let's now code a Metropolis-Hastings sampler for the above inverse scaled  $\chi^2$  distribution using a normal  $\chi^2$  distribution with (say) 5 degrees of freedom as our proposal distribution to generate candidates. Recall that the command **rchisq(1,n)** generates a single  $\chi^2_n$  random variable. Likewise, the command **dchisq(x,n)** returns the value a  $\chi^2_n$ probability density evaluated at x.

Using these results, we need only change the two lines in the above Metropolis code from

```
> cand<-runif(1,0,100)
```

```
> alpha <- f(cand,5,4)/f(last,5,4)
```

```
to
```

```
> cand<-rchisq(1,5)
```

```
> alpha <- (f(cand,5,4)/f(last,5,4))*( dchisq(cand,5)/dchisq(last,5))
```
in order to change this into a Metropolis-Hasting sampler using a  $\chi_5^2$  proposal distribution.

For fun, run the above code for a Metropolis using the  $(0, 100)$  uniform and compare the mixing of the chain (i.e. the time sereis displayed by **plot**) with a Metropolis-Hastings using a  $\chi^2_5$ . You might also try using other degrees of freedom for the proposal  $\chi^2$  distribution (e.g. Example 3) to see what happens to the mixing.

### **Generating Random Variables and Values of Density Functions**

Recall that if **DIST** represent a particualr distirbution, then the general synthax in **R** to generate a random variabel from that distirbution is

**rDIST(n, parameters)** generates n random variables from DIST(parameters).

Likewise,

**dDIST(x, parameters)** returns the value of the distribution DIST(parameters) at point x.

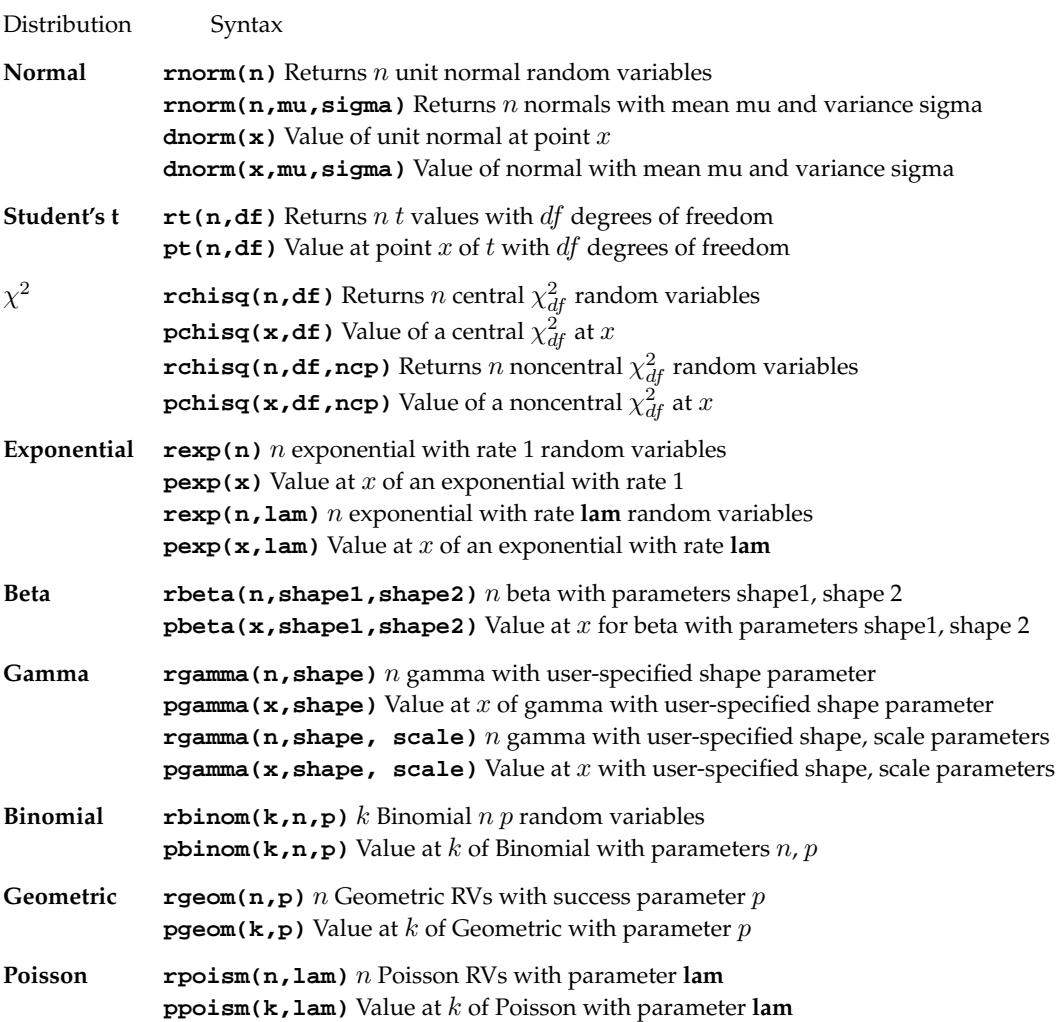

Further details on any of the above can be found in **R** using the help command. For example, not sure what the beta shaper parameters are? Type

## **> help("pbeta")**

and **R** returns a help file with all the required information.